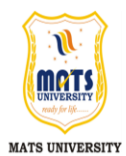

मैट्स विश्वविद्यालय मुक्त एवं दूरवर्ती शिक्षा कार्यक्रम आरंग, रायपुर (छ0ग0)

MATS UNIVERSITY OPEN & DISTANCE LEARNING CENTRE ARANG, RAIPUR (C.G.)

# सत्रीय कार्य / Assignment Work – 2013-14 *BSc. (IT) (FINAL YEAR)*

## **Max Marks – 30 Min Marks-12**

**निर्देश** : सत्रीय कार्य के प्रत्येक विषय में कुल 30 अंक हैं। सभी प्रश्नों के अंक समान होंगे। सभी प्रश्न हल dhft,A (Assignment Work of each paper carries 30 Marks. All questions carry equal marks. Attempt all questions.)

#### **ALGORITHMS AND DATA STRUCTURE – I**

- 1. Explain Big-Oh notation with an example ?
- 2. Explain multiple Stack.
- 3. Define the following giving example:
	- (i) Data (ii) Data type (iii) Data Structure.
- 4. What are the differences between Tree and binary tree?
- 5. How do you traverse a graph?

# **COMPUTER GRAPHICS – II**

- 1. Explain the different graphics standards.
- 2. Write short notes on:-
	- (a) Flat Panel Display (b) Plasma Panel Display.
- 3. What do you mean by composite transformation? How is it useful ?
- 4. What is windowing and clipping?
- 5. What is segment? Explain the necessity of segments in the display file.

#### **MANAGEMENT OF INFORMATION SYSTEM – III**

- 1. Discuss difference between data and information.
- 2. Explain advantages and disadvantages of MIS.
- 3. Explain thinking patterns for efficient thinking.
- 4. What is information? Why information is needed?
- 5. Write a note on importance of controlling.

#### **COMPUTER NETWORKS - IV**

- 1. Distinguish between analog & Digital signaling.
- 2. List Out different types of NICs ?
- 3. Explain Network hardware.
- 4. What are the attributes of Firewall?
- 5. What is a Transposition cipher?

# **COMPUTER ORGANIZATION AND ARCHITECTURE - V**

- 1. What do you mean by Digital Computers?
- 2. What do mean by the term "microprocessor speed" ?
- 3. What do you mean by number system? Explain different types of number system..
- 4. What do you mean by Don's care conditions.
- 5. Describe the various types of processors.

### **MULTIMEDIA SYSTEMS - VI**

- 1. Explain various component of multimedia with suitable examples.
- 2. What does Power point do ? Is it a member of Office Suite?
- 3. Write short note on the following : (i) Image Editor (ii) Cloning and Masking (iii) Color mode (iv) Paint Shop Pro.
- 4. What is Video editing? Explain various video editing terminology.
- 5. What are plug-ins? Explain various plug-ins for web.